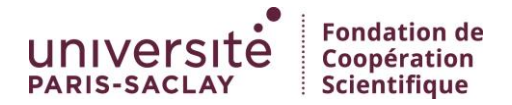

# Signature commune des publications Recommandations à suivre par les unités de recherche des membres, relevant du périmètre de l'Université Paris-Saclay Mai 2015

L'article 5.1 des statuts de l'Université Paris-Saclay précise qu'elle *« définit une politique commune de signature des publications scientifiques faisant apparaître l'Université Paris-Saclay tout en permettant d'assurer à chacun des Membres la visibilité de ses contributions* ».

L'objet de cette note est de fournir des recommandations concernant la signature des publications scientifiques à l'attention des unités de recherche des membres, relevant de l'Université Paris-Saclay. La transmission de cette note vers les unités est de la responsabilité des établissements membres qui peuvent souhaiter l'assortir d'éléments contextuels et politiques propres à chacun. En parallèle, l'Université Paris-Saclay lancera des actions d'information vis-à-vis des agences de bibliométrie et de classement afin de bien expliquer la démarche et la dynamique en cours.

## Mode de signature préconisé (écriture des adresses des laboratoires/ unités)

#### *Recommandations générales*

La signature se fait en **mode monoligne** *par unité de recherche*, sous la forme :

« nom de l'unité de recherche, liste des tutelles membres, Université Paris-Saclay, adresse postale de l'unité »

- Le nom de l'unité de recherche (nom complet et/ou utilisation d'un sigle) est laissé à l'appréciation du directeur de l'unité, sur la base des pratiques courantes. Il doit par contre être uniforme pour toutes les publications de l'unité.
- La liste des tutelles contient l'ensemble des établissements tutelles de l'unité, membres de l'Université Paris-Saclay. Chaque établissement est cité en respectant la forme d'écriture donnée en annexe. L'ordre d'apparition des différentes tutelles est laissé à l'appréciation de l'unité et de ses tutelles.
- « Université Paris-Saclay » apparaît toujours sous cette forme, en français, indépendamment de la langue utilisée dans la publication scientifique.
- $\bullet$  L'adresse postale est donnée sous la forme : code postal, ville, pays<sup>1</sup>.

#### *Remarques et commentaires complémentaires :*

**.** 

1) *Cas particulier d'une unité de recherche rattachée à plusieurs COMUEs, notamment lorsque l'une des tutelles de l'unité n'est pas membre de l'Université Paris-Saclay mais d'une autre COMUE.* Dans ce cas, une signature multiligne est préconisée : une ligne par COMUE ou autre structure universitaire. A l'intérieur de chaque ligne s'appliquent les recommandations propres à

 $^1$  Elle pourra être plus complète pour l'adresse de l'auteur de correspondance (reprint author).

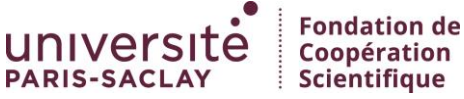

la COMUE ou autre structure universitaire en question, en faisant apparaître la liste des tutelles qui participent à la dynamique de ces COMUE ou autre structure.

- 2) Les *opérations ou projets structurants* (Idex, Labex, CPER, Fédérations, Observatoires…), les *programmes de financement* (ANR, Europe ou autres institutions) ne doivent pas figurer dans la signature mais pourront être mentionnés dans les remerciements en précisant l'identifiant du projet.
- 3) Il est recommandé de *ne pas préciser* dans la signature le *code ou numéro de l'unité de recherche*, ces numéros pouvant être différents selon les tutelles de l'unité.
- 4) Il est recommandé de *ne pas faire figurer de structures intermédiaires* (instituts, départements, UFR) dans la ligne de signatures, de façon à rester sur une signature la plus compacte possible et qui soit du même type pour toutes les unités.
- 5) Les **caractères spéciaux**, les « ; » ou les mots de coordination « et » ou « and », ne figurent pas entre les établissements tutelles dont les noms doivent être séparés exclusivement par des virgules « , ».
- 6) *Affiliation des chercheurs travaillant dans une unité d'accueil.* Dans le cas de chercheurs, personnels d'un établissement, travaillant dans un laboratoire dont leur établissement n'est pas tutelle, il est recommandé de conserver le mode de signature monoligne, en faisant figurer l'établissement en question à côté des tutelles.
- 7) *Recommandations spécifiques à certaines revues.* Les recommandations précédentes pourront être adaptées, dans le cas de consignes spécifiques imposées par certaines revues.

#### *Quelques exemples*

- Collaboration entre différents laboratoires des membres, relevant de l'Université Paris-Saclay : *Nom du Laboratoire 1, liste des tutelles membres, Université Paris-Saclay, adresse postale Nom du Laboratoire 2, liste des tutelles membres, Université Paris-Saclay, adresse postale*
- Un chercheur ou EC affilié à un laboratoire relevant du périmètre de l'Université Paris-Saclay et à un laboratoire *externe* à ce périmètre (en France ou à l'étranger) :

1. *Nom du Laboratoire 1, liste des tutelles membres, Université Paris-Saclay, adresse postale* 2. *Nom du Laboratoire 2, liste des tutelles du Laboratoire dans la ComUE « x », ComUE « x », adresse postale ; ou adresse du Laboratoire 2 à l'étranger.* 

 Laboratoire avec une ou plusieurs tutelles membres de l'Université Paris-Saclay et une tutelle relevant d'un *établissement non membre de* Paris Saclay :

1. *Nom du Laboratoire, liste des tutelles membres de l'Université Paris-Saclay, Université Paris-Saclay, adresse postale.*

2. *Nom du Laboratoire, liste des tutelles du laboratoire relevant de la ComUE « y » (ou de toute autre structure englobante), ComUE « y » (ou structure englobante), adresse du Laboratoire.*

### Assistance mise en place par l'Université Paris-Saclay

Vous trouverez réponse à toutes vos questions concernant la signature de vos articles en envoyant un message à l'adresse : signature.commune@universite-paris-saclay.fr

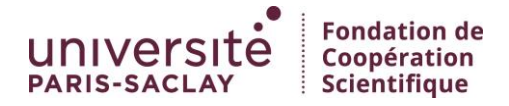

**Annexe : intitulé des établissements membres de l'Université Paris-Saclay à utiliser dans la liste des tutelles**

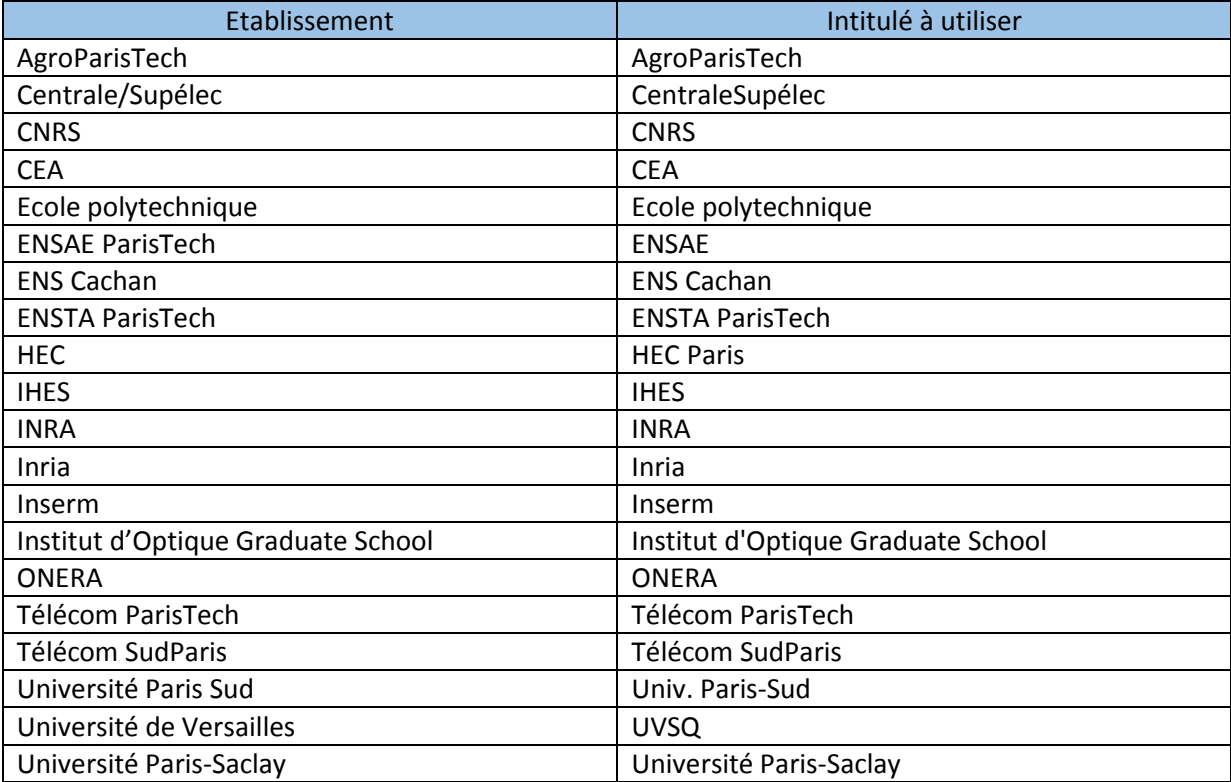